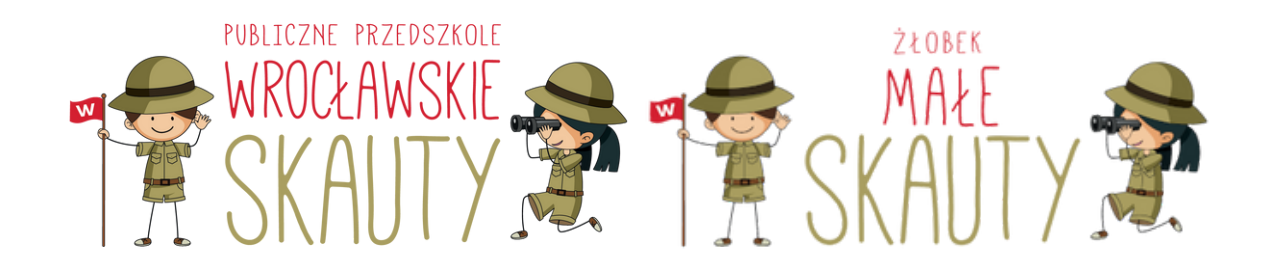

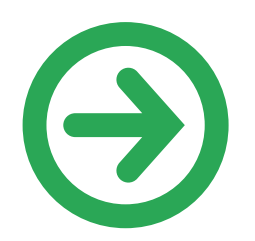

Podpisywanie umów drogą elektroniczną z placówką

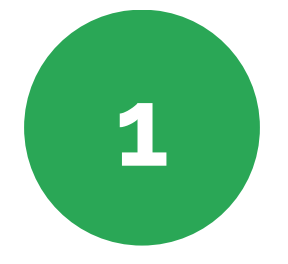

Po kliknięciu w link otrzymany mailowo z sekretariatu placówki zostaniecie Państwo przekierowani na stronę internetową z formularzem. Zawiera on dane niezbędne dla zawarcia umowy. Pola zaznaczone gwiazdką (\*) są obowiązkowe.

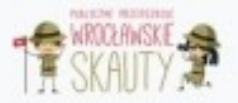

# Publiczne Przedszkole Wrocławskie Skauty IV

Prosimy o wypełnienie formularza w celu wygenerowania umowy w sprawie korzystania z usług Przedszkola Wrocławskie Skauty IV

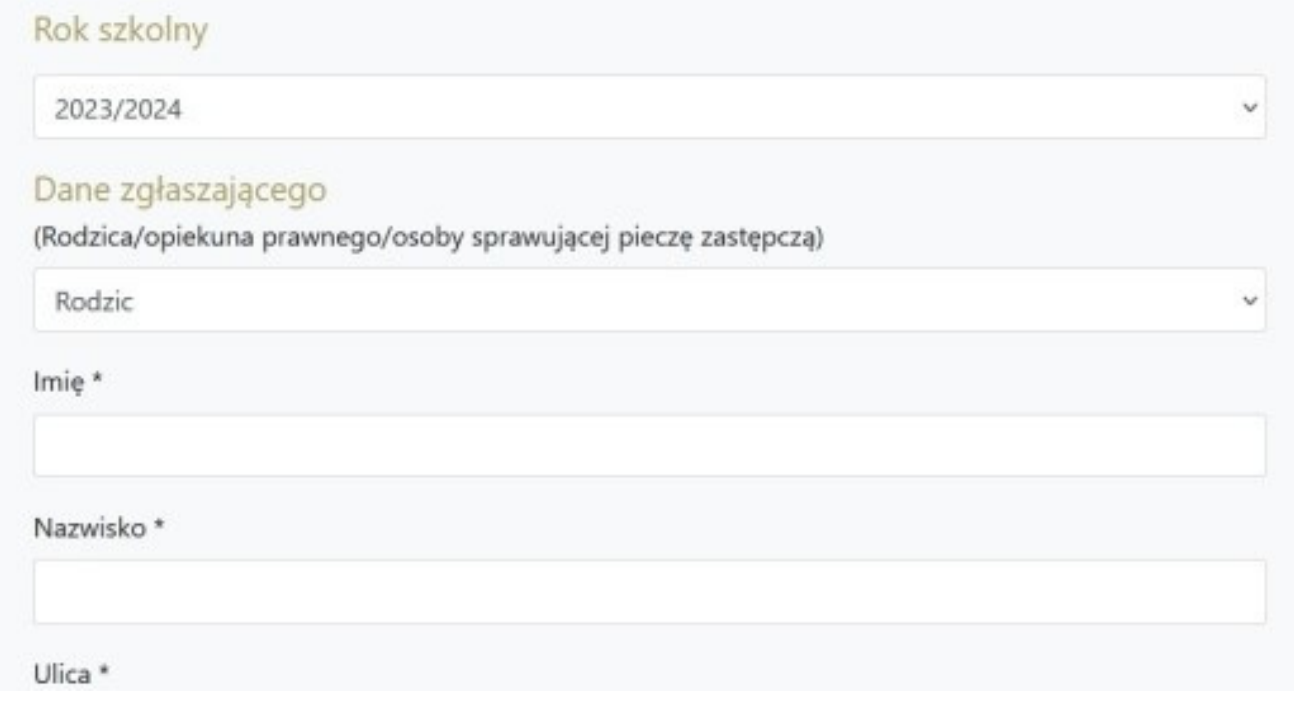

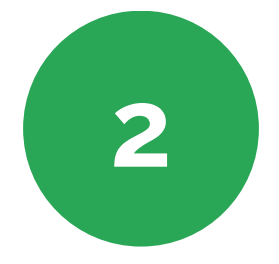

Po uzupełnieniu formularza na dole strony klikamy przycisk "Wyślij zgłoszenie". Uzupełniony formularz zostanie przesłany do sekretariatu w celu weryfikacji danych.

9. Zgoda na przekazywanie informacji o rozwoju mojego dziecka do obwodowej szkoły podstawowej (dotyczy dzieci 5 i 6-letnich).

Wyrażam zgodę

10. Zgoda na bezpośredni kontakt mojego dziecka z pracownikiem przedszkola w przypadku czynności pielegnacyjnych (np. pomoc w łazience, pomoc w szatni).

Wyrażam zgodę

Po wysłaniu zgłoszenia prosimy o oczekiwanie na jego akceptację przez placówkę i wygenerowanie na jego podstawie umowy.

Wyślij zgłoszenie!

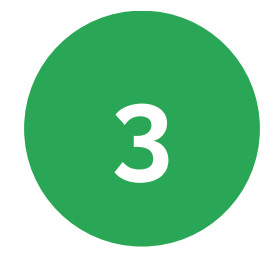

Sekretariat zweryfikuje wprowadzone przez Państwa dane:

- w przypadku zaakceptowania otrzymacie Państwo wiadomość e-mail z potwierdzeniem,
- w przypadku zauważenia nieprawidłowości otrzymacie Państwo wiadomość e-mail z informacją co wymaga poprawy;

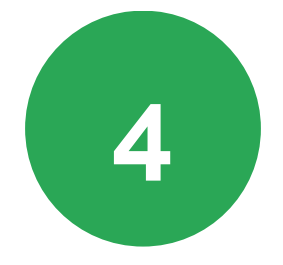

Po zaakceptowaniu wypełnionego formularza przez sekretariat, otrzymacie Państwo wiadomość e-mail z firmy Autenti, w celu podpisania umowy z placówką w sposób elektroniczny. Klikając w pole "Dokument" przejdziecie Państwo do podpisywania dokumentu.

**AUTENTI** 

Adam Kowalski Organizacja oczekuje Twojego podpisu na platformie Autenti D Odebrane x

#### Autenti  $\Delta$

Jan! Adam Kowalski z firmy Organizacja chce uzyskać Twoj podpis pod dokumentem "Umowa\_W25" o identyfikatorze fb1a3d44-c253-44a5-8f32-75677b484c53. Aby podpisać

Autenti <noreply@autenti.eu>  $\left( \frac{1}{2} \right)$ 

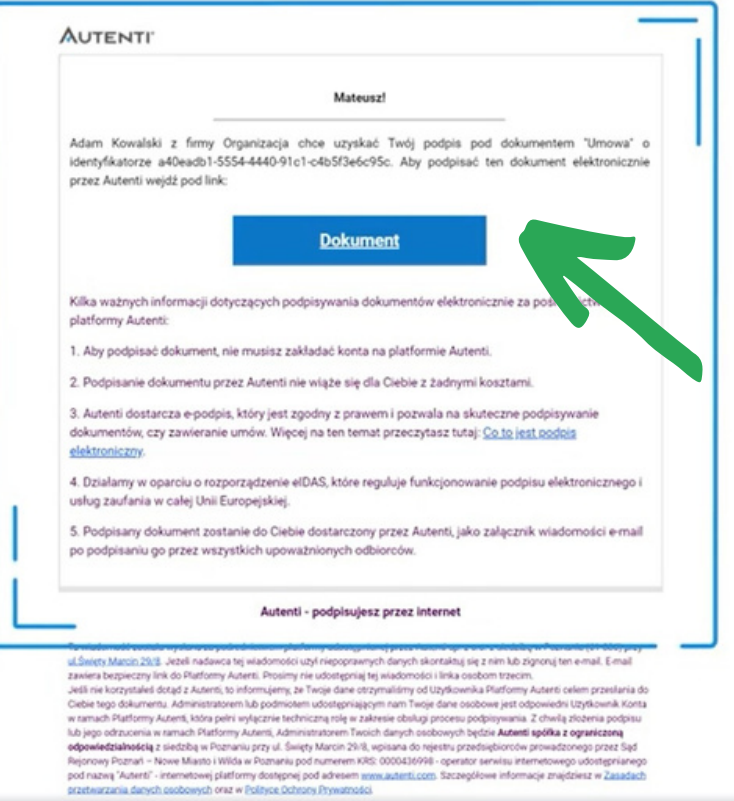

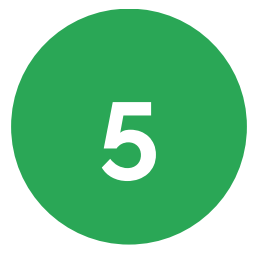

Po lewej stronie ekranu zobaczą Państwo podgląd podpisywanego dokumentu wraz z uzupełnionymi przez Państwa danymi.

Po prawej stronie pojawią się Państwa dane osobowe wraz z oświadczeniem o zapoznaniu się z treścią dokumentu oraz polem "Podpisz". Dwustopniowa autoryzacja wymagać będzie od państwa wpisania jednorazowego kodu wysłanego SMSem z platformy Autenti.

#### AUTENTI' Podpisywanie dokumentu

handlowym, finansowym i każdym innym charakterze, materiały, produkty, odpowiednie materiały software, narzedzia, graficzne komunikaty, specyfikacje, instrukcje obsługi, rysunki, elektroniczne i inne informacje zwiazane z działalnościa Strony Ujawniającej, ujawnione lub przedłożone Stronie Otrzymującej ustnie, na piśmie, przez inne media lub w jakikolwiek inny sposób.

2. Informacje Poufne stanowią tajemnicę przedsiębiorstwa w rozumieniu Ustawy z dnia 16 kwietnia 1993 r. o zwalczaniu nieuczciwej konkurencji.

### § 2. [Poufność]

- 1. Strona Otrzymująca Informacje Poufne zobowiązuje się nie ujawniać tych Informacji Poufnych ani w całości ani w części jakiejkolwiek osobie trzeciej, zarówno osobie fizycznej, osobie prawnej jak i jednostce nie posiadającej osobowości prawnej, przez okres lat od otrzymania tych Informacji Poufnych.
- 2. Strona Otrzymująca wykorzysta Informacje Poufne tylko w celu, w jakim zostały one ujawnione przez Stronę Ujawniającą.

Strona Otrzymująca zobowiązuje się podjąć stosowne działania w celu zabezpieczenia tajności Informacji Poufnych oraz zapobieżenia udostepnienia Informacji Poufnych do publicznej wiadomości oraz osobom nieupoważnionym.

#### § 3. [Reprezentanci Stron]

1. Strona Otrzymująca przekaże Informacje Poufne tylko tym swoim pracownikom bądź innym

## **PODPISYWANIE** SZCZEGÓŁY Przed podpisaniem dokumentu zweryfikuj swoje dane. Wymagane pola i zgody oznaczyliśmy \* **TWOJE DANE** Nadawca prosi Cię o podpisanie dokumentu. Podpisując go potwierdzasz swoje dane.  $E - MAIL$ : jan.nowak@gmail.com SKŁADASZ PODPIS W IMIENIU: Organizacji DANE ORGANIZACJI: NIP PL: 1231234561 NAZWA ORGANIZACJI: Organizacja TWOJE DANE OSOBOWE: **IMIE** Jan NAZWISKO: Nowak STANOWISKO: Księgowy OŚWIADCZENIA I ZGODY Oświadczam, że znam i akceptuję treść we wskazanych plikach. PODPIS ELEKTRONICZNY: RODZAJ SKŁADANEGO PODPISU: ePodpis elektroniczny Podpisz Odrzuć

NADAWCA ^

 $\tilde{Q}$  PL

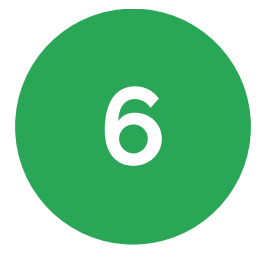

Po podpisaniu dokumentu przez obydwie strony: dyrektora placówki oraz rodzica, system Autenti wyśle do Państwa wiadomość e-mail z informacją o podpisaniu dokumentu. Umowa będzie przesłana jako załącznik do wiadomości lub będzie ją można pobrać ze strony Autenti po kliknięciu w przycisk "Podpisany dokument".

### Pobierz podpisany dokument - "umowa.pdf" D

#### Autenti  $\stackrel{\circ}{\neg}$

Wszyscy, którzy mieli podpisać dokument "umowa.pdl" o identyfikatorze 9ed0c2c5-fd2e-4729-a3e2-02c8c6af0a10, podpisali go. Dokument z kartą podpisów dodaliś

 $\begin{tabular}{ll} $\circ$ & \textbf{Author} & \dots \\ $\circ$ & $\circ$ & \dots \\ $\circ$ & $\circ$ & \dots \\ $\circ$ & $\circ$ & \dots \\ $\circ$ & $\circ$ & \dots \\ $\circ$ & $\circ$ & \dots \\ $\circ$ & $\circ$ & $\circ$ & \dots \\ $\circ$ & $\circ$ & $\circ$ & \dots \\ $\circ$ & $\circ$ & $\circ$ & $\circ$ \\ $\circ$ & $\circ$ & $\circ$ & $\circ$ & \dots \\ $\circ$ & $\circ$ & $\circ$ & $\circ$ & \dots \\ $\circ$ & $\circ$ & $\circ$ & $\circ$ & $\circ$ & \dots \\ $\circ$ & $\circ$ & $\circ$ & $\circ$ & $\circ$ & \dots \\ $\circ$ & $\circ$ & $\circ$ & $\$ Autenti <noreply@autenti.eu>

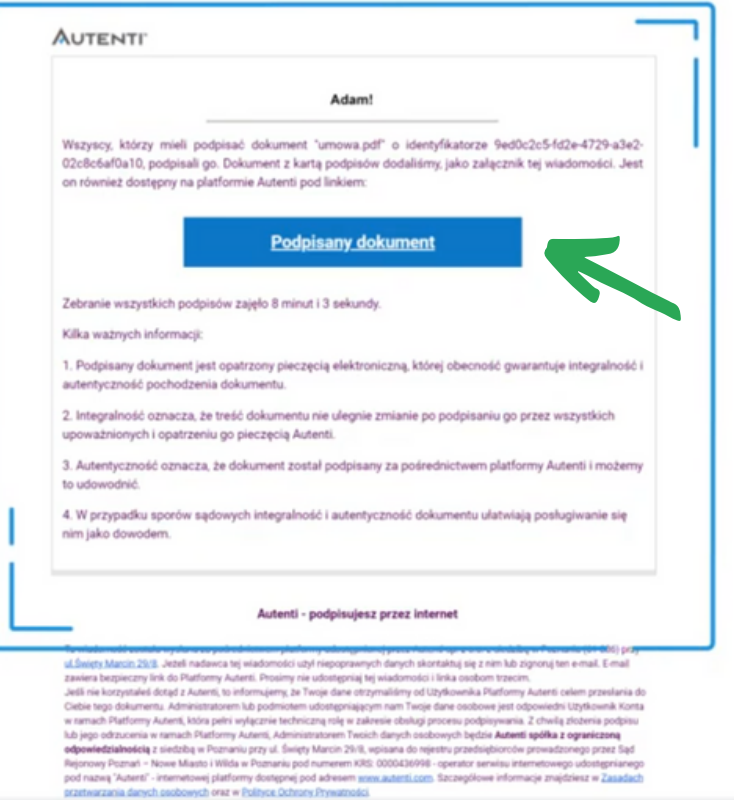

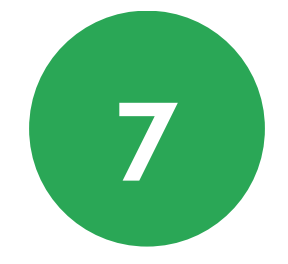

# GOTOWE!

W przypadku problemów z podpisywaniem umów, prosimy o kontakt mailowy z sekretariatem placówki.